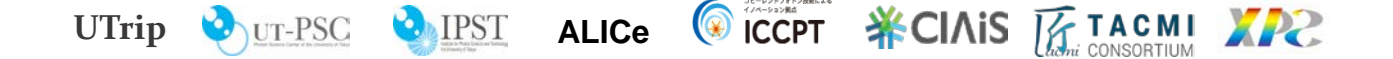

光量子科学連携研究機構 **(UTripl)** セミナー 光量子科学研究センター **(PSC)** セミナー・フォトンサイエンス研究機構 **(IPST)** セミナー コヒーレントフォトン技術によるイノベーション拠点 **(ICCPT)** セミナー 先端レーザーイノベーション拠点**(ALICe)**セミナー 最先端融合科学イノベーション教育研究コンソーシアム **(CIAiS)** セミナー **TACMI** コンソーシアム オープンセミナー フォトンサイエンス国際卓越大学院プログラム(**XPS**)セミナー

## クラウド量子コンピュータの使用(その2)

## 井元 信之 氏

東京大学 理学系研究科 フォトンサイエンス研究機構

日 時: 2019年11月15日(金) 13:30~14:30

## 場 所: 東京大学理学部1号館2階201b講義室

## 【概要】

前回は IBM Q クラウド(無料版)の加入の仕方から簡単な使用例まで説明したが、今回はその続きを説明する。 前回聴いていなくても(加入の仕方などは本質的でないので)問題ない内容にする。

【1】使用例(サーキット作成方式)の続き:

(1)前回は測定値のヒストグラムを、天下りで与えた理想ヒストグラムと比較しつつ追った。→ 今回は状態推 移を追う

(2)前回は簡略サーキットを使ったので、類推の手間がかかった → 完全サーキットを扱う

(3)前回は事前にスクリーンショットした場面転換で説明した → リアルタイム使用もやってみる。(ただし、量 子サーバー実機の待ち時間は講演時間内にクリアできない可能性がある。古典シミュレータもやってくれるが、 これは経験上時間内に結果が出る。)

【2】上記の使用例を実際にやると、古典プログラミングが得意な構文(if 文、go to 文の自在な使用など)は古典 プログラムで、と棲み分けることが当面よさそうだと見てとれる。もし「量子サーキット作成」も古典プログラムで できれば、より便利な統合環境になることが自然に理解できる。このようにして、(時間があれば)IBM の統合環 境の様子を垣間見てみる。

使用言 語 : 日本語

紹介教員 : 湯本潤司 教授 (理学系研究科物理学専攻)

太件連絡先 psc-office@psc.t.u-tokyo.ac.jp

※本セミナーはオープンですが、記録のため参加者のお名前、ご所属を当日ご記入いただきますのでご了承ください。